$,$  tushu007.com  $<<$   $-CSS$   $>>$ 

 $<<$  -CSS  $>>$ 

13 ISBN 9787115078391

10 ISBN 7115078394

出版时间:1999-5

 $1 \quad (2000 \quad 10 \quad 1)$ 

页数:336

PDF

更多资源请访问:http://www.tushu007.com

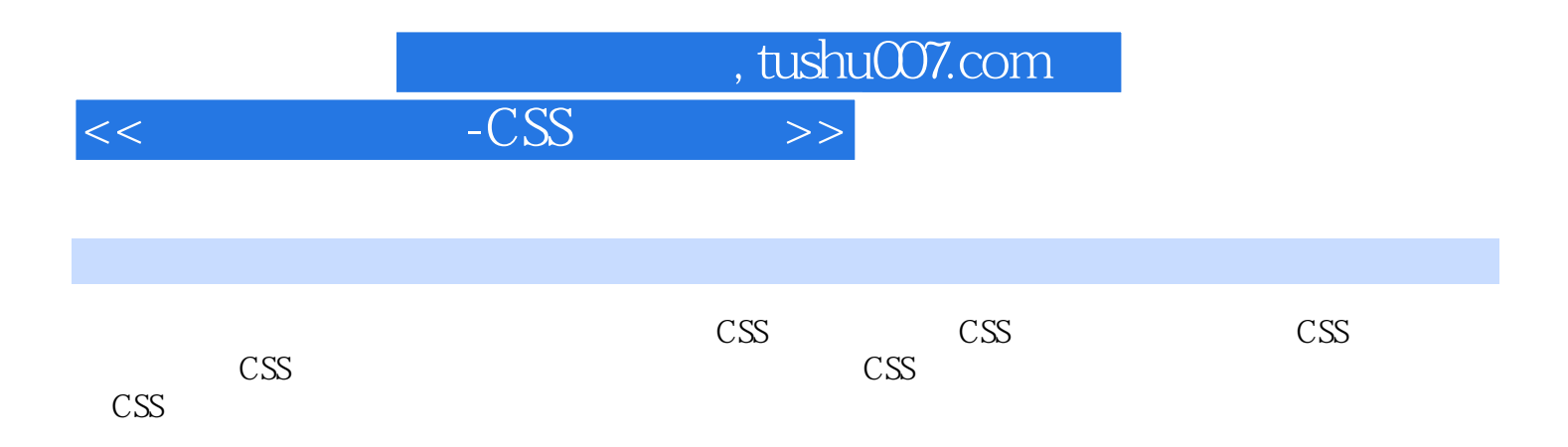

 $,$  tushu007.com  $<<$  -CSS  $>>$ 

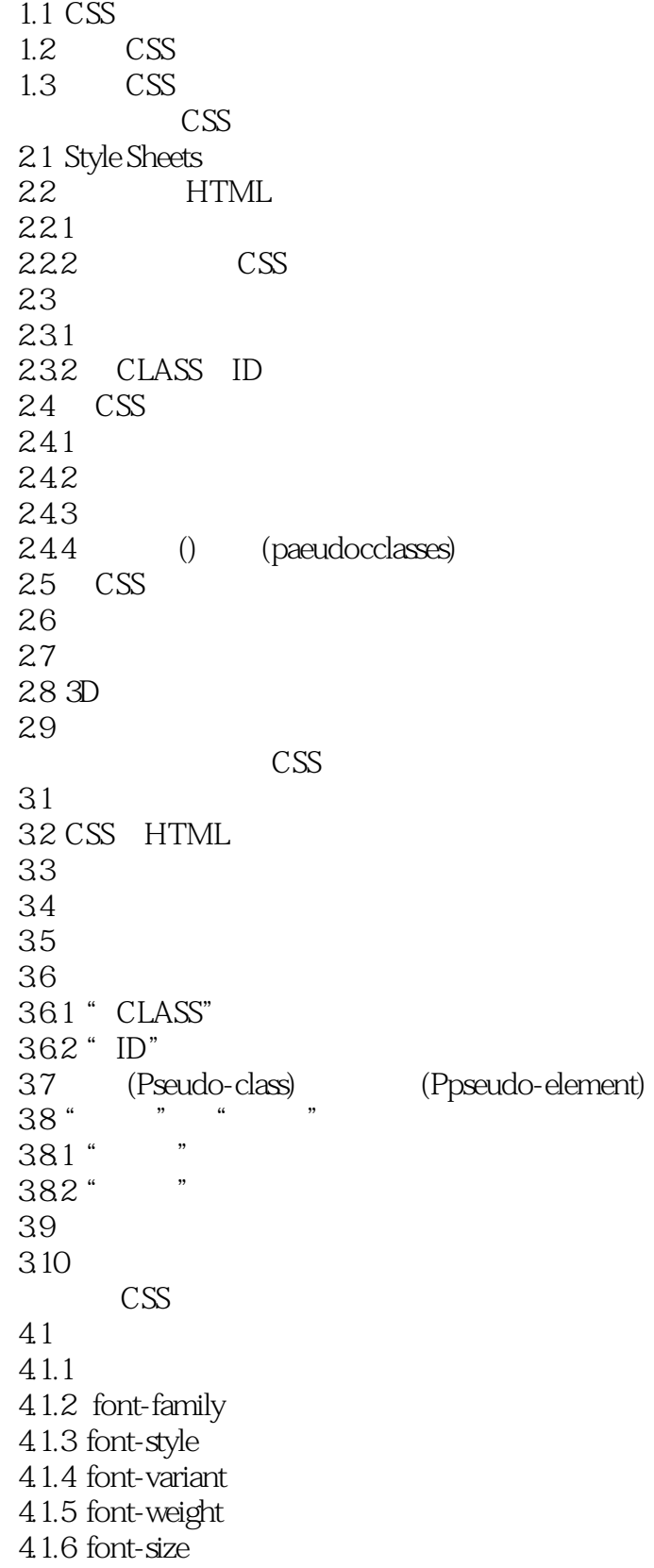

, tushu007.com

 $<<$  -CSS  $>>$ 

4.1.7 font 42 4.2.1 color 4.2.2 background-color 4.2.3 background-image 4.2.4 background-repeat 4.2.5 background-attachment 4.2.6 background-position 4.2.7 background 43 4.3.1 word-spacing 4.3.2 letter-spacing 4.3.3 text-decoration 4.3.4 vertical-align 4.3.5 text-trnsform 4.3.6 text-align 4.3.7 text-indent 4.3.8 line-height  $4.4$  " 4.4.1 margin-top 4.4.2 margin-right 4.4.3 margin-bottom 4.4.4 margin-left 4.4.5 margin 4.4.6 padding-top 4.4.7 padding-right 4.4.8 padding-bottom 4.4.9 padding-left 4.4.10 padding 4.4.11 border-top-width 4.4.12 border-right-width 4.4.13 border-bottom-width 4.4.14 border-left-width 4.4.15 border-width 4.4.16 border-color 4.4.17 border-style 4.4.18 border-top 4.4.19 border-right 4.4.20 border-bottom 4.4.21 border-left 4.4.22 border 4.4.23 width 4.4.24 height 4.4.25 float 4.4.26 clear 4.5 4.5.1 display

 $,$  tushu007.com

 $<<$  -CSS  $>>$ 

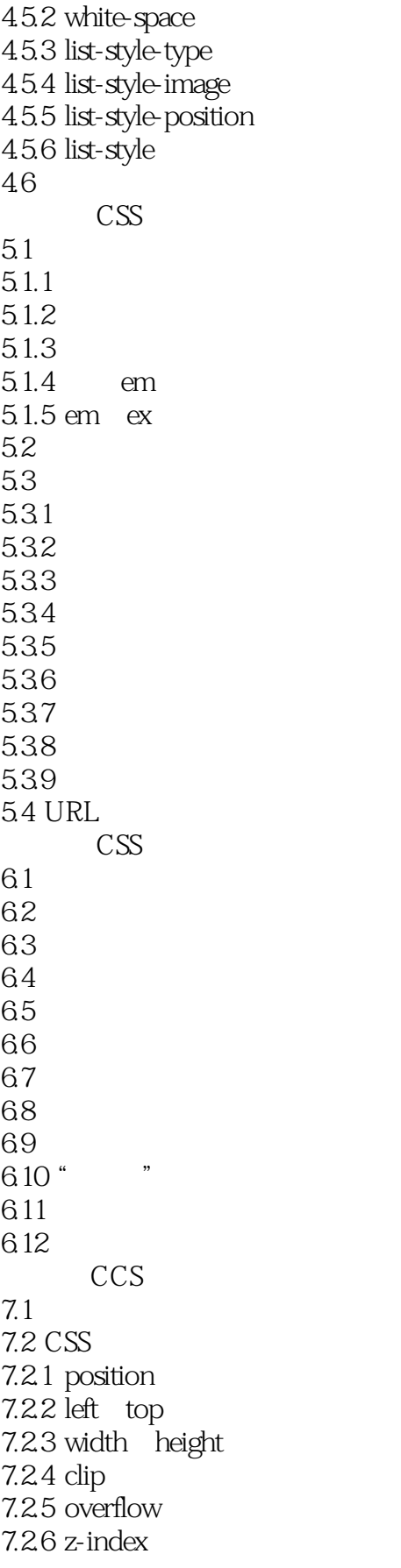

 $,$  tushu007.com

 $<<$  -CSS  $>>$ 

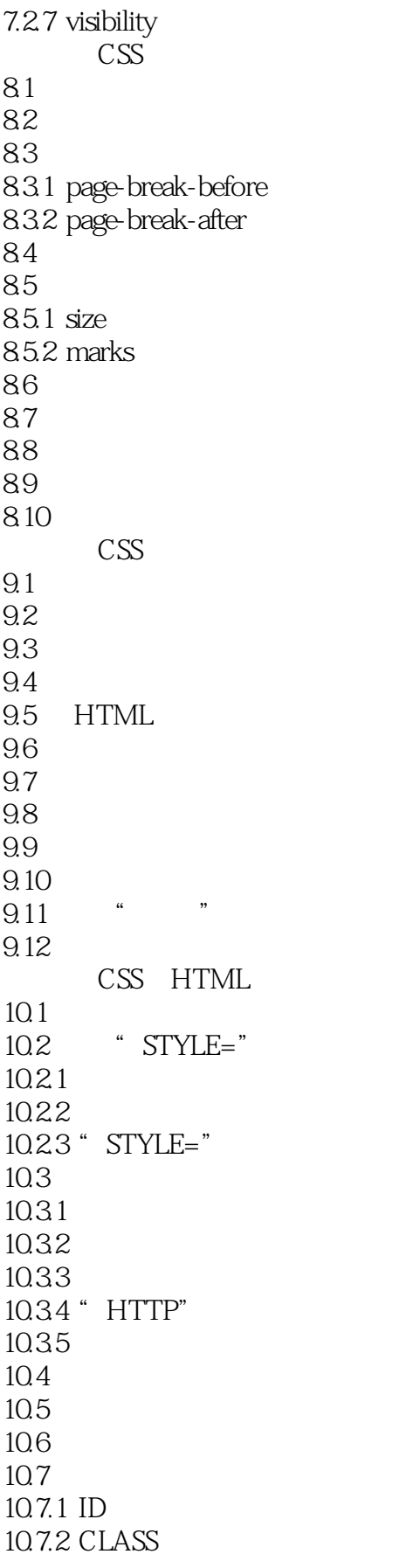

 $<<$  -CSS  $>>$ 

, tushu007.com

## 10.7.3 STYLE

 $11.1$ 11.2 CSS  $11.3$ 11.3.1 volume 11.3.2 pause-before 11.3.3 pause-after 11.3.4 pause 11.35 cue cue-before cue-after 11.36 play-during  $11.4$ 11.4.1 azimuth 11.4.2 elevation  $11.5$ CSS  $12.1$ 12.2 HTML  $12.3$ 12.3.1 Alpha 12.32 Blur 12.3.3 Chroma 12.3.4 DropShadow 12.35 FlipH 1236FlipV 12.37 Glow 12.38 Gray 12.3.9 Invert 12.3.10 Light 12.3.11 Mask 12.3.12 Shadow 12.3.13 Wave 12.3.14 Xray  $12.4$ 12.4.1 12.42 12.5  $12.5.1$ 12.5.2 12.5.3 12.5.4 12.5.5 12.5.6 12.5.7 13.1 13.2

 $,$  tushu007.com  $<<$  -CSS  $>>$ 

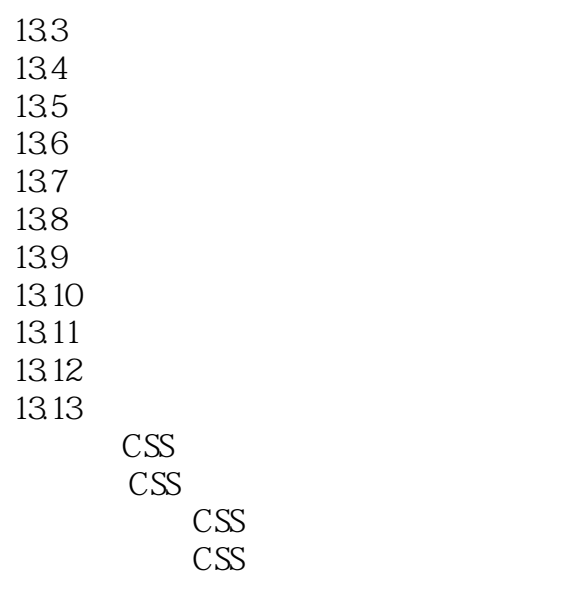

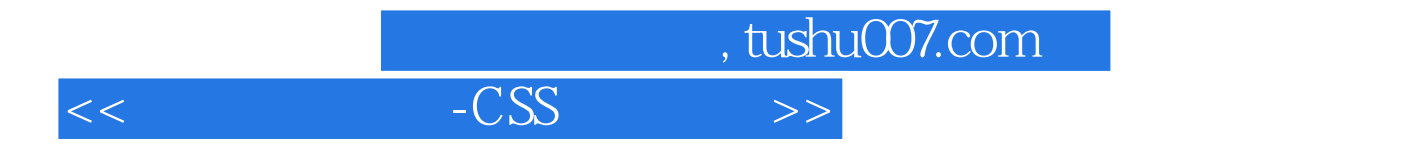

本站所提供下载的PDF图书仅提供预览和简介,请支持正版图书。

更多资源请访问:http://www.tushu007.com